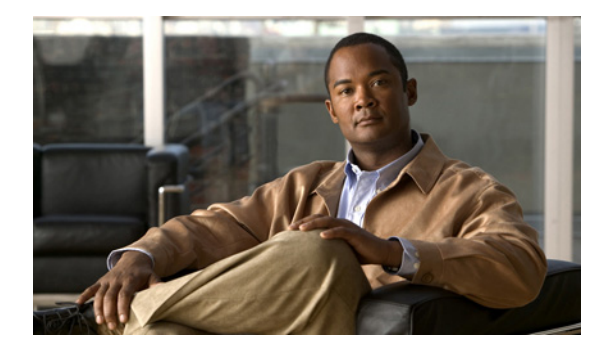

# はじめに

システム管理のコンフィギュレーション マニュアルには、システム メッセージ ロギングの設定、コン フィギュレーション ファイルの管理、サーバ接続の管理など、システムを管理するための手順が記載 されています。

この「はじめに」では、このマニュアルの次の点について説明します。

- **•** [「対象読者」\(](#page-0-0)P.xv)
- **•** [「マニュアルの構成」\(](#page-0-1)P.xv)
- **•** [「表記法」\(](#page-1-0)P.xvi)
- **•** [「関連資料」\(](#page-2-0)P.xvii)
- **•** [「マニュアルの入手方法およびテクニカル](#page-4-0) サポート」(P.xix)

## <span id="page-0-0"></span>対象読者

本書は、次の経験および知識を持つネットワーク管理者を対象としています。

- **•** 仮想化の知識
- **•** VMware のツールを使用した仮想スイッチの設定

(注) VMware vNetwork 分散スイッチの知識はなくてもかまいません。

### <span id="page-0-1"></span>マニュアルの構成

このマニュアルは、次の章で構成されています。

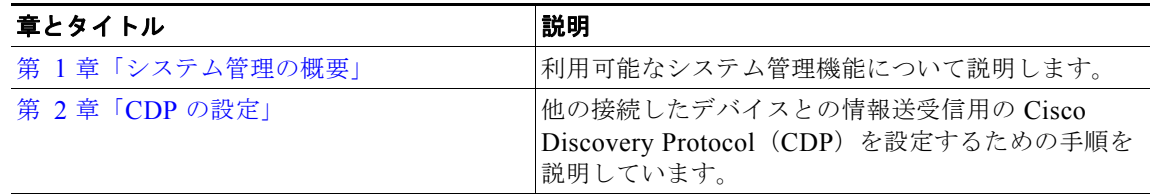

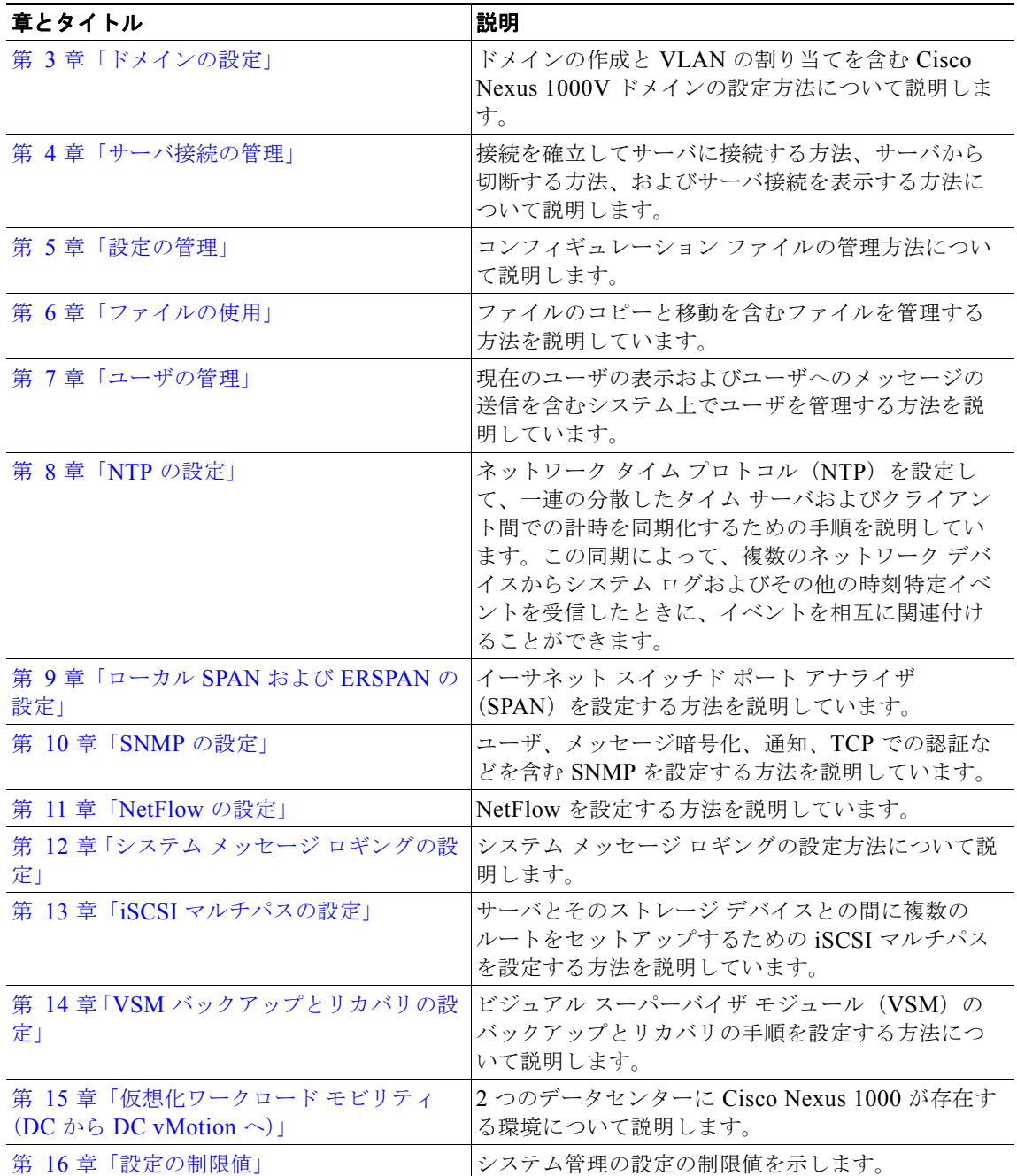

## <span id="page-1-0"></span>表記法

H.

コマンドの説明では、次の表記法を使用しています。

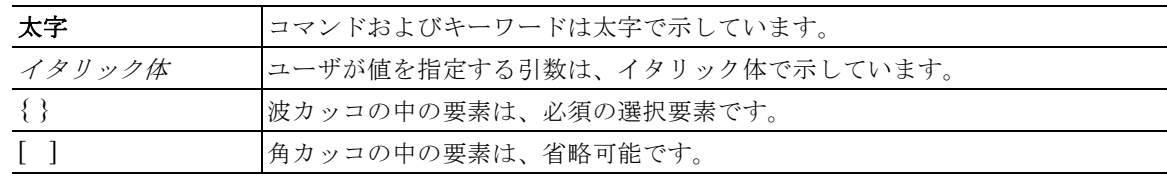

| x   y   z | いずれか1つを選択する要素は、縦線で区切って示されます。                                                  |
|-----------|-------------------------------------------------------------------------------|
| string    | 引用符を付けない一組の文字。string の前後には引用符を使用しません。引用<br> 符を使用すると、その引用符も含めて string とみなされます。 |

出力例では、次の表記法を使用しています。

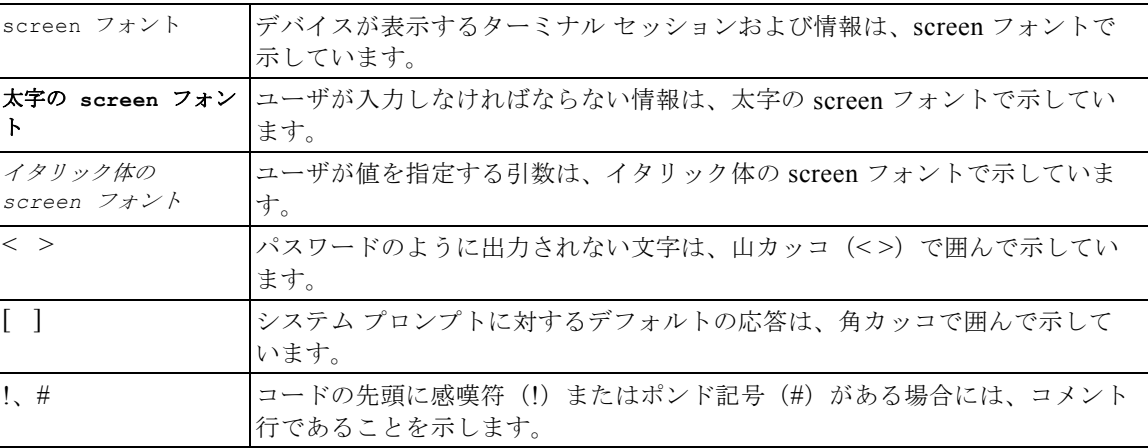

このマニュアルでは、注釈および注意に次の表記法を使用しています。

(注) 「注釈」です。役立つ情報や、このマニュアル以外の参照資料などを紹介しています。

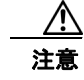

注意 「*要注意*」の意味です。機器の損傷またはデータ損失を予防するための注意事項が記述されていま す。

## 参考資料

Cisco Nexus 1000V の設定を開始する前に、次の資料を読んでおくことをお勧めします。 『*Cisco Nexus 1000V Installation and Upgrade Guide, Release 4.2(1)SV1(5.1)*』 『*Cisco Nexus 1000V Port Profile Configuration Guide, Release 4.2(1)SV1(5.1)*』 『*Cisco VN-Link: Virtualization-Aware Networking*』ホワイト ペーパー

### <span id="page-2-0"></span>関連資料

この項では、Cisco Nexus 1000 で使用されるマニュアルの一覧を示します。これらのマニュアルは[、](http://www.cisco.com/en/US/products/ps9902/tsd_products_support_series_home.html) [Cisco.com](http://www.cisco.com/en/US/products/ps9902/tsd_products_support_series_home.html) の次に示す URL で入手できます。

[http://www.cisco.com/en/US/products/ps9902/tsd\\_products\\_support\\_series\\_home.html](http://www.cisco.com/en/US/products/ps9902/tsd_products_support_series_home.html)

#### 一般情報

『*[Cisco Nexus 1000V Documentation Roadmap, Release 4.2\(1\)SV1\(5.1\)](http://www.cisco.com/en/US/docs/switches/datacenter/nexus1000/sw/4_2_1_s_v_1_5_1/roadmap/guide/n1000v_roadmap.html)*』

『*[Cisco Nexus 1000V Release Notes, Release 4.2\(1\)SV1\(5.1\)](http://www.cisco.com/en/US/docs/switches/datacenter/nexus1000/sw/4_2_1_s_v_1_5_1/release/notes/n1000v_rn.html#wp74195)*』 『*[Cisco Nexus 1000V Compatibility Information, Release 4.2\(1\)SV1\(5.1\)](http://www.cisco.com/en/US/docs/switches/datacenter/nexus1000/sw/4_2_1_s_v_1_5_1/compatibility/information/n1000v_compatibility.html)*』 『*[Cisco Nexus 1010 Management Software Release Notes, Release 4.2\(1\)SP1\(3\)](http://www.cisco.com/en/US/docs/switches/datacenter/nexus1000/sw/4_2_1_s_p_1_3/release/notes/n1010_rn.html)*』

### インストール **&** アップグレード

『*[Cisco Nexus 1000V Installation and Upgrade Guide, Release 4.2\(1\)SV1\(5.1\)](http://www.cisco.com/en/US/docs/switches/datacenter/nexus1000/sw/4_2_1_s_v_1_5_1/install_upgrade/vsm_vem/guide/n1000v_installupgrade.html)*』 『*[Cisco Nexus 1010 Virtual Services Appliance Hardware Installation Guide](http://www.cisco.com/en/US/docs/switches/datacenter/nexus1000/hw/installation/guide/n1010_install_hw.html)*』 『*[Cisco Nexus 1010 Software Installation and Upgrade Guide, Release 4.2\(1\)SP1\(3\)](http://www.cisco.com/en/US/docs/switches/datacenter/nexus1000/sw/4_2_1_s_p_1_2/install_upgrade/guide/n1010_install_software.html)*』

### コンフィギュレーション ガイド

『*[Cisco Nexus 1000V High Availability and Redundancy Configuration Guide, Release 4.2\(1\)SV1\(5.1\)](http://www.cisco.com/en/US/docs/switches/datacenter/nexus1000/sw/4_2_1_s_v_1_5_1/high_availability/configuration/guide/n1000v_ha_cfg.html)*』 『*[Cisco Nexus 1000V Interface Configuration Guide, Release 4.2\(1\)SV1\(5.1\)](http://www.cisco.com/en/US/docs/switches/datacenter/nexus1000/sw/4_2_1_s_v_1_5_1/interface/configuration/guide/n1000v_if.html)*』 『*[Cisco Nexus 1000V Layer 2 Switching Configuration Guide, Release 4.2\(1\)SV1\(5.1\)](http://www.cisco.com/en/US/docs/switches/datacenter/nexus1000/sw/4_2_1_s_v_1_5_1/layer_2_switching/configuration/guide/n1000v_l2.html)*』 『*[Cisco Nexus 1000V License Configuration Guide, Release 4.2\(1\)SV1\(5.1\)](http://www.cisco.com/en/US/docs/switches/datacenter/nexus1000/sw/4_2_1_s_v_1_4_a/license/configuration/guide/n1000v_license.html)*』 『*[Cisco Nexus 1000V Network Segmentation Manager Configuration Guide, Release 4.2\(1\)SV1\(5.1\)](http://www.cisco.com/en/US/docs/switches/datacenter/nexus1000/sw/4_2_1_s_v_1_5_1/nsm/configuration/guide/n1000v_nsm.html)*』 『*[Cisco Nexus 1000V Port Profile Configuration Guide, Release 4.2\(1\)SV1\(5.1\)](http://www.cisco.com/en/US/docs/switches/datacenter/nexus1000/sw/4_2_1_s_v_1_5_1/port_profile/configuration/guide/n1000v_port_profile.html)*』 『*[Cisco Nexus 1000V Quality of Service Configuration Guide, Release 4.2\(1\)SV1\(5.1\)](http://www.cisco.com/en/US/docs/switches/datacenter/nexus1000/sw/4_2_1_s_v_1_5_1/qos/configuration/guide/n1000v_qos.html)*』 『*[Cisco Nexus 1000V Security Configuration Guide, Release 4.2\(1\)SV1\(5.1\)](http://www.cisco.com/en/US/docs/switches/datacenter/nexus1000/sw/4_2_1_s_v_1_5_1/security/configuration/guide/n1000v_security.html)*』 『*[Cisco Nexus 1000V System Management Configuration Guide, Release 4.2\(1\)SV1\(5.1\)](http://www.cisco.com/en/US/docs/switches/datacenter/nexus1000/sw/4_2_1_s_v_1_4_a/system_management/configuration/guide/n1000v_system.html)*』 『*[Cisco Nexus 1000V VXLAN Configuration Guide, Release 4.2\(1\)SV1\(5.1\)](http://www.cisco.com/en/US/docs/switches/datacenter/nexus1000/sw/4_2_1_s_v_1_5_1/vxlan/configuration/guide/n1000v_vxlan.html)*』 『*[Cisco Nexus 1010 Software Configuration Guide, Release 4.2\(1\)SP1\(3\)](http://www.cisco.com/en/US/docs/switches/datacenter/nexus1000/sw/4_2_1_s_p_1_3/software/configuration/guide/n1010_vsvcs_cfg.html)*』

#### プログラミング

『*[Cisco Nexus 1000V XML API User Guide, Release 4.2\(1\)SV1\(5.1\)](http://www.cisco.com/en/US/docs/switches/datacenter/nexus1000/sw/4_2_1_s_v_1_5_1/xml_api/configuration/guide/n1000v_xml_api.html)*』

#### リファレンス

『*[Cisco Nexus 1000V Command Reference, Release 4.2\(1\)SV1\(5.1\)](http://www.cisco.com/en/US/docs/switches/datacenter/nexus1000/sw/4_2_1_s_v_1_5_1/command/reference/n1000v_cmd_ref.html)*』 『*[Cisco Nexus 1000V MIB Quick Reference](http://www.cisco.com/en/US/docs/switches/datacenter/nexus1000/sw/mib/reference/n1000v_mib_qref.html)*』 『*[Cisco Nexus 1010 Command Reference, Release 4.2\(1\)SP1\(3\)](http://www.cisco.com/en/US/docs/switches/datacenter/nexus1000/sw/4_2_1_s_p_1_3/command/reference/n1010_cmd_ref.html)*』

### トラブルシューティング **&** アラート

『*[Cisco Nexus 1000V Troubleshooting Guide, Release 4.2\(1\)SV1\(5.1\)](http://www.cisco.com/en/US/docs/switches/datacenter/nexus1000/sw/4_2_1_s_v_1_5_1/troubleshooting/configuration/guide/n1000v_trouble.html)*』 『*[Cisco Nexus 1000V Password Recovery Guide](http://www.cisco.com/en/US/docs/switches/datacenter/nexus1000/sw/pw_recovery/n1000v_pwd_recover.html)*』 『*[Cisco NX-OS System Messages Reference](http://www.cisco.com/en/US/docs/switches/datacenter/sw/system_messages/reference/sl_nxos_book.html)*』

#### **Virtual Security Gateway** マニュアル

『*[Cisco Virtual Security Gateway for Nexus 1000V Series Switch](http://www.cisco.com/en/US/products/ps11208/tsd_products_support_model_home.html)*』

#### **Virtual Network Management Center**

『*[Cisco Virtual Network Management Center](http://www.cisco.com/en/US/products/ps11213/tsd_products_support_series_home.html)*』

#### ネットワーク解析モジュール マニュアル

『*[Cisco Prime Network Analysis Module Software Documentation Guide, 5.1](http://www.cisco.com/en/US/docs/net_mgmt/network_analysis_module_software/5.1/roadmap/nam51_docgd.html)*』 『*[Cisco Prime Network Analysis Module \(NAM\) for Nexus 1010 Installation and Configuration Guide,](http://www.cisco.com/en/US/docs/net_mgmt/network_analysis_module_virtual_blade/5.1/install/guide/nexus/nx51_instcfg.html)  5.1*』 『*[Cisco Prime Network Analysis Module Command Reference Guide 5.1](http://www.cisco.com/en/US/docs/net_mgmt/network_analysis_module_software/5.1/command/reference/guide/Command_ref.html)*』 『*[Cisco Prime Network Analysis Module Software 5.1 Release Notes](http://www.cisco.com/en/US/docs/net_mgmt/network_analysis_module_software/5.1/release/notes/nam51note.html)*』 『*[Cisco Prime Network Analysis Module Software 5.1 User Guide](http://www.cisco.com/en/US/docs/net_mgmt/network_analysis_module_software/5.1/user/guide/nam51_ug.html)*』

# <span id="page-4-0"></span>マニュアルの入手方法およびテクニカル サポート

マニュアルの入手方法、テクニカル サポート、その他の有用な情報について、次の URL で、毎月更新 される『*What's New in Cisco Product Documentation*』を参照してください。シスコの新規および改訂 版の技術マニュアルの一覧も示されています。

<http://www.cisco.com/en/US/docs/general/whatsnew/whatsnew.html>

『*What's New in Cisco Product Documentation*』は Really Simple Syndication(RSS)フィードとして購 読できます。また、リーダー アプリケーションを使用してコンテンツがデスクトップに直接配信される ように設定することもできます。RSS フィードは無料のサービスです。シスコは現在、RSS バージョン 2.0 をサポートしています。

 $\blacksquare$